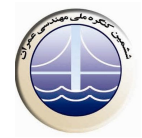

## ایزاریندی و طراحی شیکه حسگر به منظور سلامتسنحی بلها

## حميدرضا احمدي'، فرهاد دانشجو'، عليرضا قاري قرآن''

۱- دانشجوی دکتری مهندسی زلزله، دانشکده مهندسی عمران و محیط زیست، دانشگاه تربیت مدرس ۲- استاد گروه مهندسی سازه و زلزله، دانشکده مهندسی عمران و محیط زیست، دانشگاه تربیت مدرس ۳- دانشجوی فوق دکتری مهندسی سازه، دانشکده مهندسی عمران و محیط زیست، دانشگاه تربیت مدرس

danesh f@modares.ac.ir

## خلاصه

سلامتسنجي سازه(Structural Health Monitoring, SHM) شامل فرآيند تشخيص خرابي در سازههاست. هدف سلامتسنجي سازهاي، ارتقاء ایمنی و قابلیت اعتماد در زیرساختهای مهندسی هوافضا، عمران و مکانیک می<sub>ا</sub>بشد که این مهم با تشخیص خرابی پیش از رسیدن آن به شرایط بحرانی محقق میگردد. برای دستیابی به این هدف، تکنولوژی پیشرفت نموده که حاصل آن جایگزینی فرآیندهای ارزیابی خرابی اتوماتیک و با کیفیتتر به جای بازرسیهای چشمی و روشهای نگهداری زمان-پایه میباشد. این فرآیندها با استفاده از نرمافزار و سختافزار و به منظور بدست .<br>آوردن شرایط نگهداری مناسب با هزینه بهتر صورت می<sub>ی</sub>پذیرد. امروزه سیستمهای نوین در سلامتسنجی سازهها بر اساس تغییر در مشخصههای دینامیکی آنها می،اشد که بدست آوردن مشخصههای دینامیکی سازهها بدون استفاده از ابزار دقیق میسر نمی،اشد. در این مقاله ضمن استفاده از سیستمهای کنترلی جهت استحصال مشخصات دینامیکی سازهها برای وضعیت سنجی عرشهٔ پل راهآهن فیروزه شبکه حسگری طراحی نموده که به این واسطه حسگرها و تجهیزات مورد نیاز معرفی و روش انجام آزمایش تشریح شده است.

کلمات کلیدی: ابزاربندی، طراحی شبکه حسگر، سلامتسنجی

## مقدمه  $\Lambda$

زمانی که سازه بر اثر حوادث طبیعی دچار آسیب گردد، دیگر نمی تواند مانند آن چه از اول طراحی شده بود رفتار کند و در نتیجه خطراتی در آن به علت کاهش ایمنی و قابلیت اعتماد به وجود خواهد آمد. در اثر وارد شدن آسیب به سازه، سختی کاهش و قابلیت اتلاف انرژی سیستم سازه ای افزایش می یابد و در نتیجه تغییر در پارامترهای سازه ای تغییر در پاسخ های دینامیکی سازه را به دنبال خواهد داشت. مشابه بررسی سلامت در انسان، بررسی سلامت سازهای نیز شامل بررسی مستمر عملکرد و پاسخ سازه و سپس استفاده از الگوریتم مناسب برای تشخیص محل آسیب دیده و بزرگای آسیب میباشد. در نتیجه با استفاده از این روش مهندسین و بهره برداران وضعیت سازه را تشخیص داده و می توانند تصمیمات مناسب را برای کاهش خطرات وارده بر سازه اعمال کنند. در واقع مقصود از سلامتسنجی سازهها، انجام آزمایشهای غیرمخرب میدانی و تحلیل پاسخ سازه جهت تشخیص وجود خرابی یا زوال سازمای، محل، میزان و تاثیر آن در عملکرد میباشد. ارزیابی وضعیت سازه ممکن است به صورت عمومی یا به صورت موضعی باشد. در سلامتسنجی سازه به صورت عمومی، کل سیستم سازه به طور یکپارچه مورد ارزیابی قرار میگیرد لیکن در سلامتسنجی موضعی سازه، سلامت عضو خاصی از سازه مورد بررسی واقع میشود.[۱]

روش های قدیمی برای تشخیص آسیب وارده به سازه شامل روشهای مشاهدهای یا روشهای موضعی– تجربی هستند. این روشها می توانند امکان وجود آسیب را در یک محل خاص بررسی نمایند. درحالیکه سازههای موجود در مهندسی عمران غالبا دارای ابعاد بزرگ می باشند لذا در صورت بکارگیری این روشها بایستی تمام سازه به صورت موضعی مورد بررسی قرار گیرد که حتی در صورت امکان، بسیار وقت گیر خواهد بود. [۲] .<br>بنابراین این روشها را نمی توان به صورت عملی به کار برد. روش دیگر استفاده از داده های یاسخ دینامیکی سازه است که می تواند سلامت کل سازه را زیر نظر بگیرد. با داشتن یک مدل ریاضی که از داده های ورودی و خروجی بدست می آیند، می توان رفتار سازه یا سیستم را شبیه سازی کرد و سپس محل آسیب یا خرابی را بر مبنای تغییرات یارامترهای دینامیکی سازه بدست آورد. لازم به ذکر است دادههای یاسخ دینامیکی سازه با آزمایشهای صحرایی حاصل می شوند. [۳] در واقع آزمایش صحرایی دینامیکی قابل اعتمادترین روش برای تعیین خواص دینامیکی واقعی سازه (فرکانسهای طبیعی،